## micro:bit | Comprobador de carga de batería

Conectar la micro:bit a MicroBlocks.

Puedes utilizar este probador de baterías para comprobar pilas de 1,5 v. como las que utiliza micro:Bit. micro:bit | Comprobador de cara<br>
conectar la micro:bit a MicroBlocks.<br>
Puedes utilizar este probador de baterías para<br>
comprobar pilas de 1,5 v. como las que utiliza<br>
micro:Bit.<br>
Conecta los cables cocodrilo a GND y al PIN

Conecta los cables cocodrilo a GND y al PIN1 Por siempre de la micro:Bit. Toca con el cable conectado al si estuva analógica (1) > 480

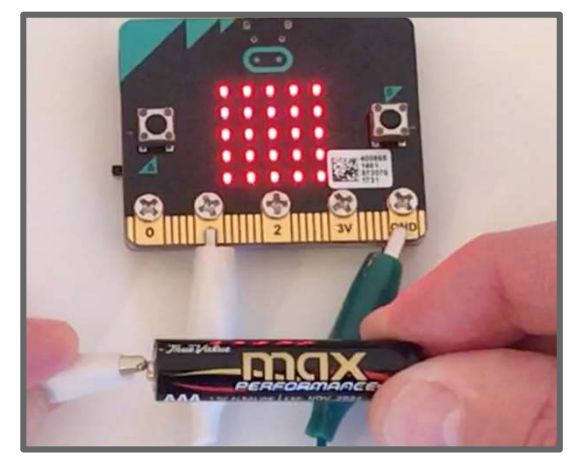

Los pines de lectura analógicos detectan el voltaje. Una batería nueva emite alrededor de 1,6 v. que será un valor sobre 520. Una batería gastada emite alrededor de 0,9 v. que será un valor de unos 290.

Realiza este programa para comprobar el estado de una batería.

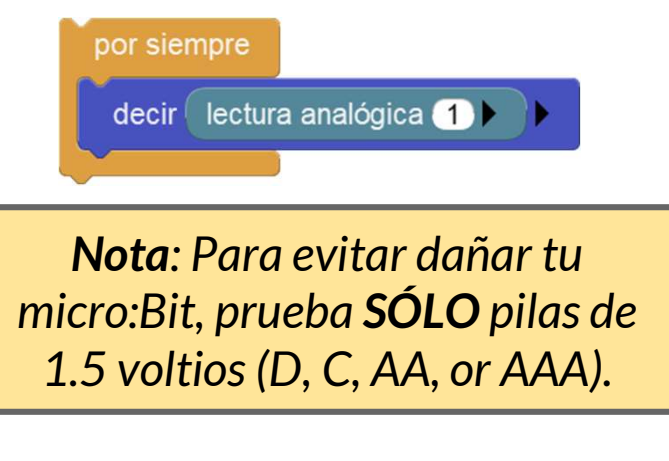

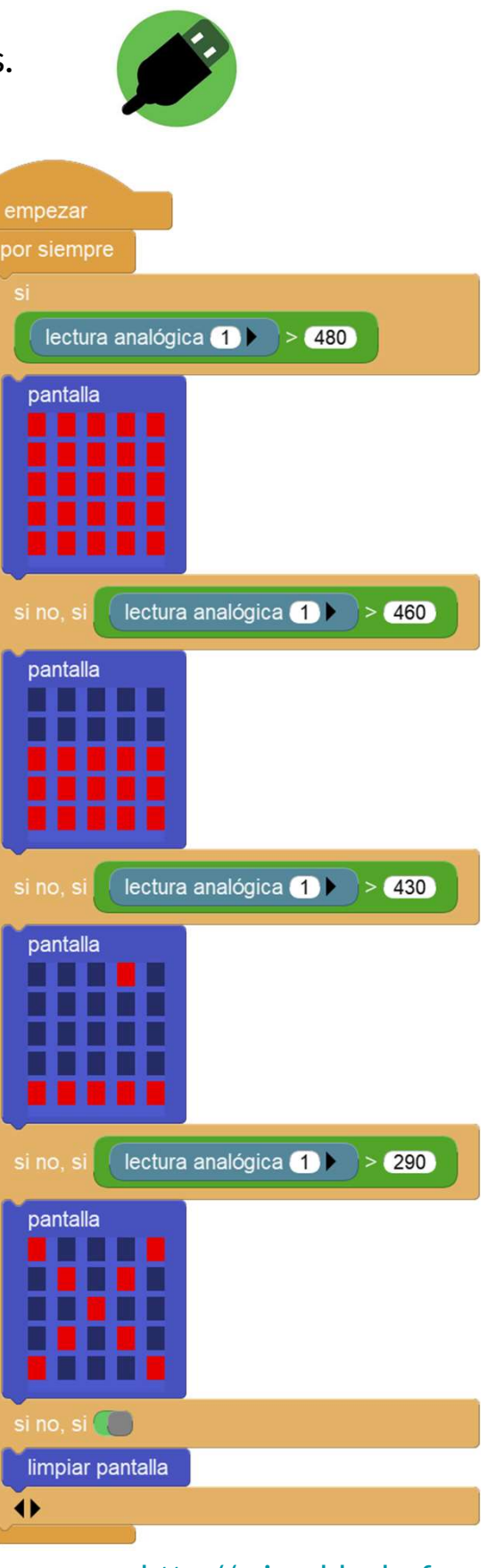

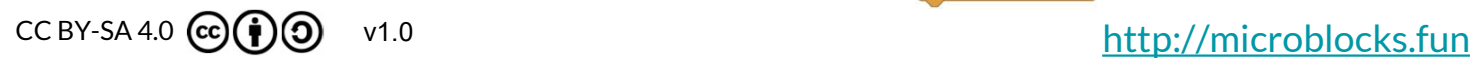